## Version 2.0 WKW/WM Publicera och marknadsföra anslagsfinansierade vidareutbildningskurser Grupp 2, oktober 2023

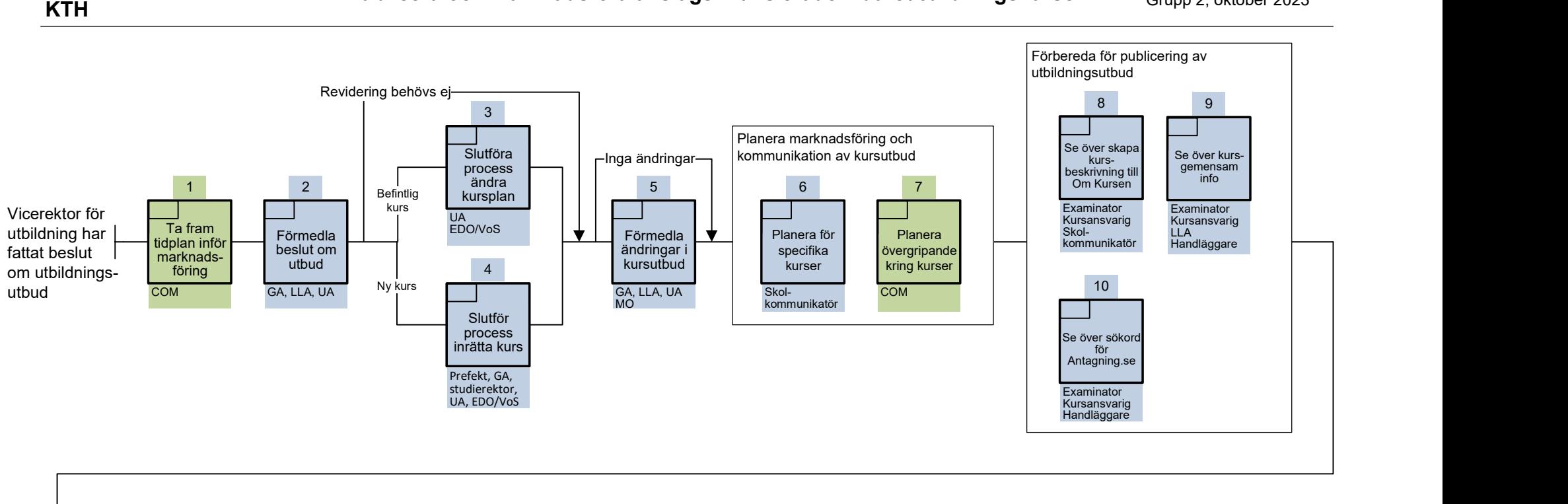

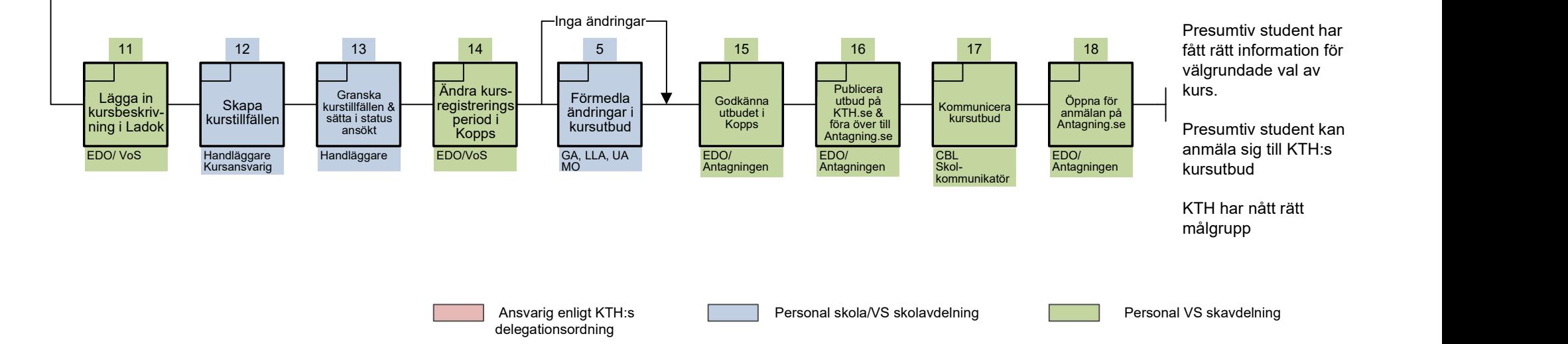